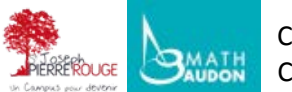

### **1) Situation de proportionnalité**

Exemple 1: A l'âge de 60 ans, une personne n'est pas deux fois plus grande qu'à l'âge de 30 ans, bien qu'elle soit deux fois plus âgée.

#### On dit que **la taille n'est pas proportionnelle à l'âge.**

Exemple 2: Au marché les bananes sont vendues à 1,60 € le kilo. Pour 1 kg, on paie 1,60  $\epsilon$ . Pour 5 kg, on paie 5 fois plus que pour un kilo :  $5\times1,60 = 8 \epsilon$ . Pour 0,5 kg, on paie deux fois moins que pour un kilo : 1,60 / 2 = 0,80  $\epsilon$ 

### On dit que **le prix d'achat des bananes est proportionnel à la masse achetée. Exemple :**

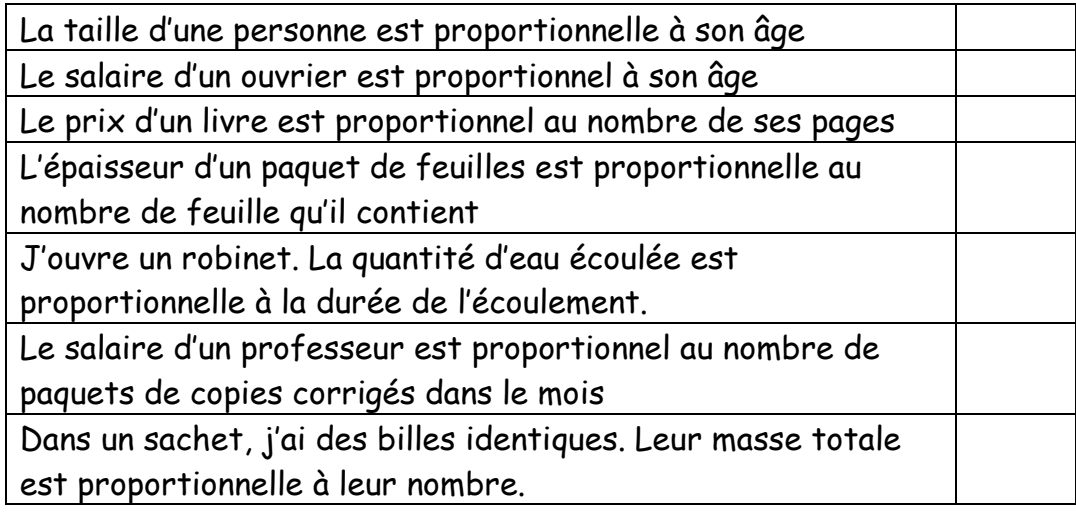

#### **2) Grandeur proportionnelles**

 **Définition :** Deux grandeurs sont proportionnelles quand on obtient les valeurs de l'une en multipliant par un même nombre différent de zéro les valeurs de l'autre. Ce nombre s'appelle coefficient de proportionnalité

#### **3) Tableau de proportionnalité**

#### **a. Définition**

 **Définition :** Un tableau est un tableau de proportionnalité lorsque tous les nombres d'une ligne s'obtiennent en multipliant tous les nombres de l'autre ligne par un même nombre non nul.

#### **Exemple :**

Le tableau ci-dessous précise la consommation de carburant d'une voiture en fonction de la distance qu'elle a parcourue.

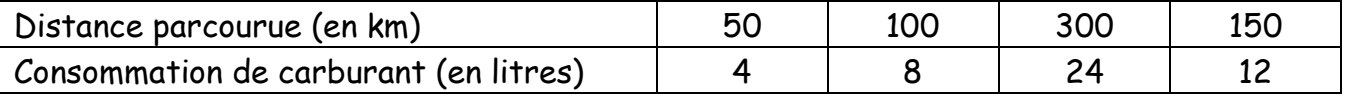

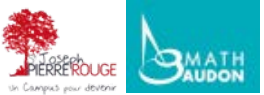

On calcule :  $\frac{4}{50} = \frac{8}{100} = \frac{24}{300} = \frac{12}{150}$ .

Tous ces quotients sont égaux, donc :

- La consommation de carburant de la voiture est proportionnelle à la distance qu'elle a parcourue ;
- Le coefficient de proportionnalité est  $\frac{8}{100} = 0.08$ .

Lorsque la voiture parcourt 1 km, sa consommation de carburant est 0,08 L.

**Remarque :** Il suffit que l'un des quotients soit différent pour que le tableau ne soit pas un tableau de proportionnalité.

**b. Règles de linéarité**

**Propriété :** Dans un tableau de proportionnalité :

- On peut ajouter ou soustraire deux colonnes entre elles pour obtenir une troisième colonne - On peut multiplier ou diviser une colonne par un nombre non nul pour obtenir une deuxième colonne

**Exemple : (Tableau donné par les élèves)**

## **c. Compléter un tableau de proportionnalité**

**Remarque :** Dans une situation de proportionnalité, si l'on connait trois valeurs sur quatre du tableau, alors il est possible de calculer la quatrième valeur.

On dit que l'on calcule la quatrième proportionnelle.

## **Exemple :**

Une voiture consomme 8 litres pour 100 km.

Quelle distance va-t-elle parcourir en consommant 32 litres de carburant ?

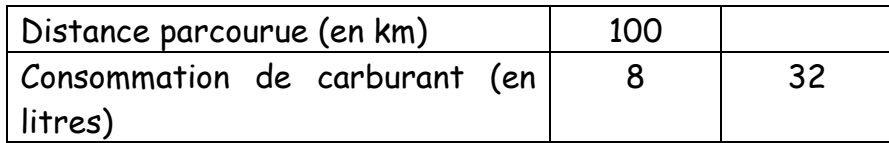

La distance parcourue avec 32 litres de carburant est 400 km.

## **Remarque :**

Il est parfois plus simple d'utiliser les propriétés de la proportionnalité.  $32 = 8 \times 4$ , la distance parcourue en km est donc  $100 \times 4 = 400$ .

# **4) Calculer des durées et des horaires**

Pour calculer et convertir des unités de temps, on utilise les relations suivantes :

 $1 j = 24 h$ 1 h = 60 min 1 min = 60 sec